# **SISTEM PENDUKUNG KEPUTUSAN PEMBERIAN KREDIT DENGAN METODE PEBANDINGAN EKSPONENSIAL PADA BANK PERKREDITAN RAKYAT KOTA SAMARINDA**

# **Siti Qomariah 1), Yunita 2), Masdar 3)**

Teknik Informatika, STMIK Widya CiptaDharma Jl. M. Yamin No. 25, Samarinda, 75123 E-mail: wicida@wicida.ac.id.

# **ABSTRAK**

Tujuan dari penelitian ini adalah untuk membantu Bank Perkreditan Rakyat kota Samarinda untuk mempermudah kinerja instansi dalam mengklasifikasi pemohon dalam melakukan kreditur. Mengimplementasikan metode perbandingan eksponensial dalam perhitungan untuk mendapatkan keputusan yang optimal serta dapat meningkatkan keuntungan BPR kota Samarinda. Sistem ini dibuat dengan menggunakan bahasa pemrograman *Visual Basic* 6.0. Pada penelitian digunakan metode pengembangan sistem pendukung keputusan yang terdiri dari studi kelayakan, perancangan, pemilihan, dan implementasi.

Hasil dari penelitian ini adalah sistem pendukung keputusan pemberian kredit yang tepat dan bersifat dinamis karena faktor-faktor baru dan nilai bobotnya dapat diubah dan ditambah sesuai dengan kebutuhan. Hasil penilaian pemilihan nasabah yang diperoleh dari sistem ini dapat memberikan penilaian dan status layak tidak layaknya calon nasabah bagi pimpinan selaku pengambil keputusan.

*Kata Kunci: Sistem Pendukung Keputusan,Kredit, MPE*

# **1. PENDAHULUAN**

Sistem pendukung keputusan merupakan salah satu produk perangkat lunak yang dikembangkan secara khusus untuk membantu dalam proses pengambilan keputusan. Sesuai dengan namanya tujuan dari dipergunakannya sistem ini adalahsebagai "*second opinion*" atau "*information sources*" yang dapat dipakai sebagai bahan pertimbangan sebelum memutuskan kebijakan tertentu. Sistem pendukung keputusan ini menggunakan metode yang akan membantu melakukan proses analisis kredit, melakukan perubahan kriteria, perubahan nilai bobot dan menentukan alternatif yang tepat sasaran. Untuk itu penelitian ini mencoba menggunakan metode *The Five C's Credit Analysis* dengan metode MPE (metode perbandingan eksponensial).

Proses penilaian masing-masing kriteria pada Bank Perkreditan Rakyat kota Samarinda dalam hal ini masih kurang memadai untuk membuat keputusan yang spesifik untuk memecahkan permasalahan, khususnya untuk penilain data kreditur. Oleh karena itu sistem pendukung keputusan dibuat sebagai suatu cara untuk memenuhi kebutuhan tersebut.

Dengan adanya permasalahan diatas maka dibuat solusi pemecahan masalah yang ada dengan membuat suatu sistem pendukung keputusan.Tujuan utama dari Sistem pendukung keputusan adalah membantu manajemen dan orang-orang yang terlibat dalam proses pengambilan keputusan untuk miningkatkan kemampuannya dalam memutuskan masalah. Keputusan

yang dihasilkan nantinya dapat memenuhi batasan yang ditentukan dan lebih ekonomis. Sistem pendukung keputusan pemberian kredit pada Bank Perkreditan Rakyat (BPR) kota Samarinda ini menggunakan Metode Perbandingan Eksponensial (MPE) yang merupakan salah satu metode pengambilan keputusan yang mengkuantifikasikan pendapat seseorang atau lebih dalam skala tertentu. Sistem ini berusaha membantu mengatasi masalah-masalah yang terjadi diatas dan sistem ini bersifat memberikan dukungan atau pertimbangan bagi pihak penyeleksi dan membantu pihak penyeleksi dalam mengambil keputusan sehingga dapat meningkatkan efektivitas dan efesiensi dari proses pengambilan keputusan itu sendiri.

# **2. RUANG LINGKUP PENELITIAN**

Dalam penelitian ini permasalahan mencakup:

- 1) Hasil seleksi berupa layak atau tidak pemohon mendapat kredit pada sistem administrator. Kemudian hasilnya dilaporkan kepada pimpinan sebagai penentu keputusan (*decision maker)* dalam bentuk laporan.
- 2) Dalam penyelesaian permasalahan diatas menggunakan 10 kriteria yaitu jenis usaha, sektor usaha, alamat usaha, sumber pendapatan lain, maksud permohonan kredit, jumlah yang diminta, jangka waktu angsuran, lampiran-lampiran atau kelengkapan berkas, jaminan, dan *BI cheking* serta perhitungan dengan menggunakan metode Perbandingan Eksponensial (MPE).
- 3) Pada Sistem Pendukung Keputusan yang dibuat hanya untuk jenis Kredit Usaha Mikro dan kecil (UKM).
- 4) Batas nilai agar pemohon yang mengajukan kredit dikatakan layak jika mendapatkan nilai lebih dari 400 pada sistem pendukung keputusan yang berdasarkan hanya pada 10 kritria yang disebutkan diatas.
- 5) Sistem yang akan dibuat bersifat *single user.*

#### **3. BAHAN DAN METODE**

#### **3.1 Sistem Pendukung Keputusan**

Sistem pendukung keputusan atau *decision support system (DSS)* biasanya dibangun untuk mendukung solusi atau suatu masalah atau untuk mengevaluasi suatu peluang. DSS yang seperti itu disebut aplikasi DSS. Aplikasi DSS digunakan dalam pengambilan keputusan. Aplikasi DSS menggunakan CBIS (*Computer Bassed Information System)* yang fleksibel, interaktif, dan dapat diadaptasi, yang dikembangkan untuk mendukung solusi atas masalah manajemen spesifik yang tidak terstruktur (Kusrini, 2007).

Tahapan sistem pendukung keputusan mencakup beberapa hal sebagai berikut:

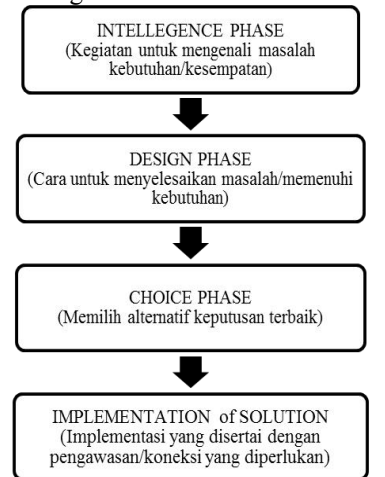

**Gambar 1. Tahapan Sistem Pendukung Keputusan**

#### Keterangan Gambar :

# **3.1.1Tahap Intelejen (***Intelligence Phase***)**

Berorientasi untuk memaparkan masalah, pengumpulan data dan informasi. Dalam tahap ini pengambil keputusan mempelajari kenyataanya yang terjadi sehingga kita bisa mengidentifikasi dan mendefinisikan masalah yang sedang terjadi, biasanya dilakukan analisis berurutan dari sistem ke subsistem pembentukanya. Dari tahap ini diperoleh keluaran berupa pernyataan masalah.

#### **3.1.2Tahap Perancangan (***Design Phase***)**

Berorientasi untuk menemukan, mengembangkan dan menganalisis berbagai alternatif tindakan yang mungkin dilakukan. Dalam tahap ini pengambil keputusan menemukan, mengembangkan, dan menganalisis semua pemecahan yang mungkin, yaitu melalui pembuatan model yang bisa mewakili kondisi nyata masalah. Dari tahap ini diperoleh keluaran berupa alternatif solusi.

# **3.1.2Tahap Pemilihan (***Choice Phase***)**

Berorientasi untuk memilih suatu rangkaian tindakan tertentu dari beberapa yang tersedia. Dalam tahap ini pengambil keputusan memilih salah satu pemecahan yang dibuat pada tahap perancangan yang dipandang sebagai aksi yang paling tepat untuk mengatasi masalah yang dihadapi. Dari tahap ini diperoleh keluaran berupa solusi dan rencana implementasinya.

### **3.1.3Tahap Implementasi (***Implementation Phase***)**

Berorientasi terhadap penilaian pilihan-pilihan yang tersedia. Dalam tahap ini, pengambil keputusan menjalankan rangkaian aksi pemecahan yang telah dipilih pada tahap pemilihan. Implementasi yang sukses ditandai dengan terjawabnya masalah yang dihapadi, sementara kegagalan ditandai dengan tetap adanya masalah yang sedang dicoba untuk diatasi. Dalam tahap ini diperoleh keluaran berupa laporan pelaksanaan solusi dan hasilnya.

#### **3.2Bank**

Bank adalah badan usaha yang menghimpun dana dari mansyarakat dalam bentuk simpanan dan menyalurkannya kepada masyarakat dalam bentuk kredit dan atau bentuk-bentuk lainnya dalam rangka meningkatkan taraf hidup rakyat banyak (Budisantoso, 2006).

Ditegaskan oleh Undang-undang Perbankan Nomor 10 Tahun 1998, maka jenis perbankan terdiri dari 2 jenis, yaitu :

#### **3.2.1Bank umum**

Bank umum adalah bank yang melakukan kegiatan usaha secara konvensional dan atau berdasarkan pinsip syariah yang dalam kegiatannya memberikan jasa dalam lalu lintas pembayaran. Sifat jasa yang diberikan adalah umum, dalam arti dapat memberikan seluruh jasa perbankan yang ada. Begitu pula dengan wilayah operasinya, dapat dilakukan di seluruh wilayah. Bank umum lebih dikenal dengan istilah bank komersial *(commercial bank).*

## **3.2.2 Bank Perkreditan Rakyat (BPR)**

Bank perkreditan rakyat merupakan bank yang melaksanakan kegiatan usaha secara konvensional atau berdasarkan prinsip syariah yang dalam kegiatannya tidak memberikan jasa dalam lalu lintas pembayaran. Artinya, kegiatan Bank Perkreditan Rakyat jauh lebih sempit dibandingkan kegiatan bank umum. Kegiatan Bank Perkreditan Rakyat hanya meliputi kegiatan menghimpun dan menyalurkan dana saja, bahkan dalam menghimpun dana Bank Perkreditan Rakyat dilarang menerima simpanan giro. Begitu pula dalam hal jangkauan wilayah operasi, Bank Perkreditan Rakyat hanya dibatasi dalam wilayah-wilayah tertentu saja. Larangan lainnya bagi Bank Perkreditan Rakyat adalah ikut kliring serta transaksi valuta asing.

# **3.3 Definisi Kredit**

Kata kredit berasal dari bahasa latin yaitu *credere* yang berarti percaya atau *to believe* atau *to trust* (Menurut Tjoekam, 2009).

Ada beberapa pengertian kredit secara universal menurut undang-undang perbankan Indonesia, yaitu :

- 1) Penyediaan uang atau tagihan-tagihan yang dapat dipersamakan dengan itu berdasarkan persetujuan pinjam-meminjam antara bank dengan pihak lain dalam hal mana pihakpeminjam berkewajiban melunasi utangnya setelah jangka waktu tertentu dengan jumlah bunga yang telah ditetapkan. (Undang-Undang perbankan No.14/1967).
- 2) Penyedia uang atau tagihan yang dapat dipersamakan dengan itu berdasarkan persetujuan atau kesepakatan pinjam-meminjam antara bank dengan pihak lain yang mewajibkan pihak peminjam untuk melunasi utangnya setelah jangka waktu tertentu dengan jumlah harga, imbalan atau pembagian hasil keuntungan. (Undang-undang No.7/1992).
- 3) Penyedia uang atau tagihan yang dapat dipersamakan dengan itu berdasarkan persetujuan atau kesepakatan pinjam-meminjam antara bank dengan pihak lain yang mewajibkan pihak peminjam untuk melunasi utangnya setelah jangka waktu tertentu dengan pemberian bunga. (Undang-undang perbankan No.10/1998).

Selain itu bila dikaitkan dengan kegiatan usaha, kredit berarti suatu kegiatan memberikan nilai ekonomi yang sama akan dikembalikan kepada kreditur setelah jangka waktu tertentu sesuai dengan kesepakatan yang sudah disetujui antara kreditur dan debitur.oleh karena itu, dasar pemikiran persetujuan pemberian kredit oleh suatu lembaga keungan atau bank yang memberikan kredit percaya bahwa penerima kredit dimasa mendatang 3.5 Metode<br>akan sanggun memenuhi segala sesuatu yang telah Metode akan sanggup memenuhi segala sesuatu yang telah dijanjikan baik berupa barang, uang maupun jasa.

# **3.4** *The five C'S of credit analysis*

Menurut Tjoekam (2009), dalam dunia perbankan terdapat alat analisis yang digunakan untuk mempertimbangkan pencarian kredit yang disebut dengan *The Five C's of Credit Analysis* yang terdiri dari: 1) *Character* (karakter)

Karakter adalah data tentang kepribadian dari calon pelanggan seperti

sifat-sifat pribadi, kebiasaan-kebiasaannya, cara hidup, keadaan dan latar belakang keluarga maupun hobinya. Kegunaan dari penilaian tesebut untuk mengetahui sampai sejauh mana iktikad/kemauan calon-calon debitur untuk memenuhi kewajibannya (*wiilingness to pay*) sesuai dengan janji yang telah ditetapkan. Pemberian kredit atas dasar kepercayaan, sedangkan yang mendasari suatu kepercayaan, yaitu adanya keyakinan dari pihak bank bahwa calon debitur memiliki moral, watak dan sifat-sifat pribadi yang positif dan koperatif. Disamping itu mempunyai tanggung jawab, baik dalam kehidupan pribadi sebagai manusia, kehidupan sebagai anggota masyarakat, maupun dalam menjalankan usahanya. Karakter merupakan faktor yang dominan, sebab walaupun calon debitur tersebut cukup mampu untuk menyelesaikan hutangnya, kalau tidak mempunyai itikad yang baik tentu akan membawa kesulitan bagi bank dikemudian hari.

2) *Capacity* (kemampuan untuk mengembalikan hutang)

Kemampuan dari calon debitur dapat dilakukan melalui berbagai pendekatan antara lain pengalaman mengelola usaha (*business record*) nya, sejarah perusahaan yang pernah dikelola (pernah mengalami masa sulit apa tidak, bagaimana mengatasi kesulitan). *Capacity* merupakan ukuran dari *ability to pay* atau kemampuan dalam membayar.

#### 3) *Capital (*modal)

*Capital* adalah kondisi kekayaan yang dimiliki oleh perusahaan yang dikelolanya. Hal ini bisa dilihat dari neraca, laporan rugi-laba, struktur permodalan, ratioratiokeuntungan yang diperoleh seperti *return on equity*, *return on investment*. Dari kondisi di atas bisa dinilai apakah layak calon pelanggan diberi pembiayaan, dan beberapa besar plafon pembiayaan yang layak diberikan.

4) *Condition of Economy*

Kredit yang diberikan juga perlu mempertimbangkan kondisi ekonomi yang dikaitkan dengan prospek usaha calon debitur. Ada suatu usaha yang sangat tergantung dari kondisi perekonomian, oleh karena itu perlu mengaitkan kondisi ekonomi dengan usaha calon debitur. 5) *Collateral* (jaminan)

*Colleteral* adalah jaminan yang mungkin bisa disita apabila ternyata calon debitur benar-benar tidak bisa memenuhi kewajibannya .*Collateral* diperhitungkan paling akhir, artinya bilamana masih ada suatu kesangsian dalam pertimbangan-pertimbangan yang lain, maka bisa menilai harta yang mungkin bias dijadikan jaminan.

#### **3.5 Metode Perbandingan Eksponesial (MPE)**

Perbandingan Eksponensial (MPE) merupakan salah satu metode untuk menentukan urutan prioritas alternatif keputusan dengan kriteria jamak. Pada prinsipnya ia merupakan metode skoring terhadap pilihan yang ada. Dengan perhitungan secara eksponensial, perbedaan nilai antar kriteria dapat dibedakan tergantung kepada kemampuan orang yang menilai (Eriyatno, 2007).

# **3.5.1Langkah-langkah metode perbandingan eksponensial**

Langkah-langkah yang perlu dilakukan dalam pemilihan keputusan dengan MPE adalah:

- 1) Penentuan alternatif keputusan.
- 2) Penyusunan kriteria keputusan yang akan dikaji.
- 3) Penentuan derajat kepentingan relatif setiap kriteria keputusan dengan menggunakan skala konversi tertentu sesuai keinginan pengambil keputusan.
- 4) Penentuan derajat kepentingan relatif dari setiap alternatif keputusan.
- 5) Pemeringkatan nilai yang diperoleh dari setiap alternatif keputusan.
- **3.5.2Formulasi penghitungan Metode Perbandingan Eksponensial**

Formulasi perhitungan total nilai setiap pilihan keputusan adalah sebagai berikut:

$$
Total Nilai(TNi) = \sum_{j=1}^{m} (V_{ij})^{B_j}
$$
 (1)

Keterangan :

TNi = Total nilai alternatif ke-i

- Rkij =Derajat kepentingan relatif criteria ke-j pada pilihan keputusan i
- TKKj =Derajat kepentingan kriteria keputusan ke-j;  $TKKi > 0$ ; bulat
- N =Jumlah pilihan keputusan
- M =Jumlah kriteria keputusan

Penentuan tingkat kepentingan kriteria dilakukan dengan cara wawancara dengan pakar atau melalui kesepakatan curah pendapat. Sedangkan penentuan skor alternatif pada kriteria tertentu dilakukan dengan memberi nilai setiap alternatif berdasarkan nilai kriterianya. Semakin besar nilai alternatif semakin besar pula skor alternatif tersebut. Total skor masing-masing alternatif keputusan

akan relatif berbeda secara nyata karena adanya fungsi eksponensial.

Contoh kasus:

Pada penelitian ini, ada 4 alternatif yang mengajukan kredit pada Bank Perkreditan Rakyat Kota Samarinda untuk diseleksi. Alternatif ini dapat dilihat pada tabel berikut:

|    |                | таріс 1. тарсі Анегнані |  |
|----|----------------|-------------------------|--|
| No | No registrasi  | Nama                    |  |
|    | <b>REG-001</b> | Andi                    |  |
|    | <b>REG-002</b> | Rahma                   |  |
|    | <b>REG-003</b> | Bambang                 |  |
|    | <b>REG-004</b> | Rima                    |  |

**Table 1. Tabel Alternatif**

Setelah alternatif keputusan telah didapatkan, langkah selanjutnya adalah mengidentifikasi kumpulan kriteria. Identifikasi kumpulan kriteria pada seleksi calon penerima kredit merupakan aktifitas mengumpulkan kriteria atau syarat dalam penentuan calon penerima kredit yang akan diseleksi, dengan melihat dan mempertimbangkan seluruh aspek. kriteria yang dibutuhkan untuk seleksi pemilihan calon kreditur dapat dilihat pada tabel 2 dibawah dan tingkat kepentingan pada tabel 3 berikut:

**Tabel 2. Tabel Kriteria dan Nilai Kriteria Yang Digunakan**

| Kode            | Nama Kriteria            |                | angsuran        |
|-----------------|--------------------------|----------------|-----------------|
| kriteria        |                          | <b>Bobot</b>   | Kelengka        |
| K <sub>01</sub> | Jenis usaha              | 3              | berkas          |
| K <sub>02</sub> | Sektor usaha             | 3              |                 |
| K <sub>03</sub> | Alamat usaha             |                |                 |
| K <sub>04</sub> | Sumber pendapatan lain   | 2              | <b>BI</b> Cheki |
| K <sub>05</sub> | Maksud permohonan kredit | 3              |                 |
| K <sub>06</sub> | Jumlah yang diminta      | $\mathcal{D}$  |                 |
| K <sub>07</sub> | Jangka waktu angsuran    | 3              |                 |
| K <sub>08</sub> | Kelengkapan berkas       | $\mathfrak{D}$ | jaminan         |
| K09             | <b>BI</b> Cheking        |                |                 |
| K10             | Jaminan                  |                |                 |

**Tabel 3. Tingkat Kelayakan**

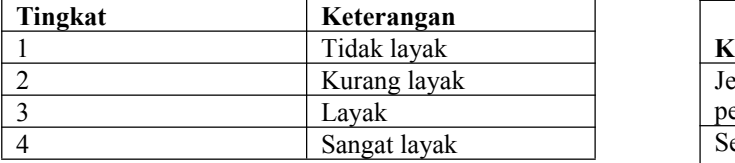

Pada tabel 3. diatas merupakan table tingkat kepentingan untuk penilaian terhadap sub kriteria dan pemberian bobot pada setiap kriteria.

Penilaian untuk setiap sub kriteria yang akan diberikan sendiri oleh Bank Perkreditan Rakyat Kota Samarinda. Begitu juga dengan bobot yang berdasarkan dari tabel tingkat kepentingan sesuai ketentuan dari Bank Perkreditan Rakyat kota Samarinda dapat dilihat pada tabel 4. dibawah:

| Kriteria                     | <b>Sub Kriteria</b>                  | <b>Nilai</b>             | <b>Bobot</b>   |  |
|------------------------------|--------------------------------------|--------------------------|----------------|--|
|                              | Bidang sembako                       | 4                        |                |  |
| Jenis usaha                  | Bidang kuliner                       | 3                        | 3              |  |
|                              | Bidang otomotif                      | $\overline{2}$           |                |  |
|                              | Usaha mikro                          | 4                        |                |  |
| Sektor usaha                 | Usaha kecil                          | $\overline{\mathbf{3}}$  | 3              |  |
|                              | Usaha menengah                       | $\overline{2}$           |                |  |
|                              | Dalam<br>kota                        | $\overline{4}$           |                |  |
| Alamat                       | Samarinda                            |                          | 4              |  |
| usaha                        | Luar<br>kota                         | 1                        |                |  |
|                              | Samarinda                            |                          |                |  |
| Sumber                       | gaji                                 | $\overline{\mathcal{A}}$ |                |  |
| pendapatan                   | Pendapatan usaha                     | $\overline{3}$           |                |  |
| lain<br>dan<br>tersedia bagi |                                      |                          | 2              |  |
| pemohon                      | pensiun                              | $\overline{c}$           |                |  |
| atau                         |                                      |                          |                |  |
| keluarga lain                |                                      |                          |                |  |
|                              | Membuka<br>cabang                    |                          |                |  |
|                              | lain                                 | $\overline{4}$           |                |  |
| Maksud                       | Meningkatkan                         |                          |                |  |
| permohonan                   | usaha yang ada                       | 3<br>3                   |                |  |
| kredit                       | membuka<br>Baru                      | 2                        |                |  |
|                              | usaha                                |                          |                |  |
|                              | 5 juta-50 juta                       | $\overline{4}$           |                |  |
| Jumlah yang<br>diminta       | 51 juta-100 juta                     | 3                        | 2              |  |
|                              | 101 juta-500 juta                    | $\mathbf{1}$             |                |  |
| Jangka                       | 48 bulan-60 bulan                    | $\overline{\mathbf{4}}$  |                |  |
| waktu                        | 36 bulan-47 bulan                    | $\overline{3}$           | 3              |  |
| angsuran                     | 12 bulan-35 bulan                    | $\overline{2}$           |                |  |
| Kelengkapan                  | lengkap                              | $\overline{4}$           | $\overline{2}$ |  |
| berkas                       | Tidak lengkap                        | 1                        |                |  |
|                              | bank<br>Pinjaman<br>di               | $\overline{4}$           |                |  |
| <b>BI</b> Cheking            | lain lancar                          |                          |                |  |
|                              | bank<br>Pinjaman di                  | 2<br>$\mathbf{1}$        |                |  |
|                              | lain bermasalah                      |                          |                |  |
|                              | Sertifikat Hak milik                 | $\overline{4}$           |                |  |
|                              | <b>SHM</b>                           |                          |                |  |
| jaminan                      | Surat pelepasan hak                  | 3                        | 3              |  |
|                              | (kelurahan)<br><b>BPKB</b> kendaraan | $\overline{2}$           |                |  |
|                              |                                      |                          |                |  |

**Tabel 4. Data Nilai Kriteria**

**Tabel 5. Perhitungan Untuk Alternatif Andi**

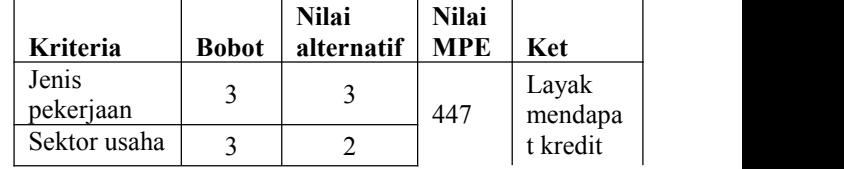

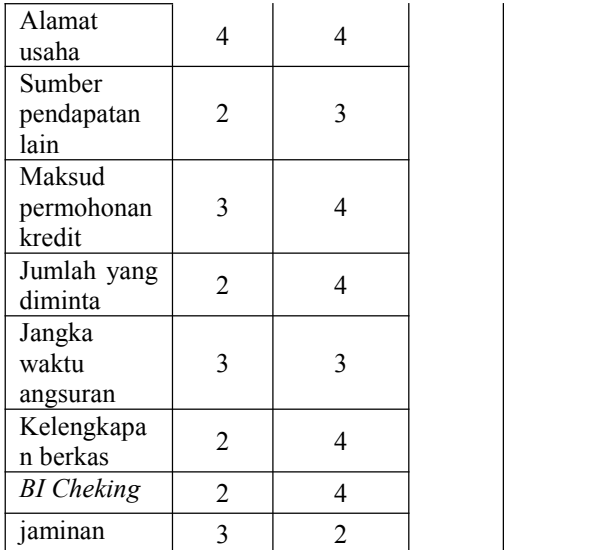

Proses Perhitungan:

MPE:  $(3^3)+(2^3)+(4^4)+(3^2)+(4^3)+(4^3)+(4^2)+(3^3)+(4^2)+(4^2)$  $2)+(2^3)$ MPE: 27+8+256+9+64+16+27+16+16+8 MPE: 447

Diatas adalah perhitungan mencari nilai MPE. Untuk mendapatkan nilai MPE, dilakukan dengan cara nilai alternatif ^ nilai bobot. Hasil untuk perhitungan alternatif Andi =  $447$ .

**Tabel 6. Perhitungan Untuk Alternatif Rahma**

|                                | <b>Bobo</b>                      | <b>Nilai</b>   | <b>Nilai</b> |                  |                                                                                                    |                          |                          |
|--------------------------------|----------------------------------|----------------|--------------|------------------|----------------------------------------------------------------------------------------------------|--------------------------|--------------------------|
| Kriteria                       | t                                | alternatif     | <b>MPE</b>   | Ket              | Proses Perhitungan:                                                                                                    |                          |                          |
| Jenis<br>pekerjaan             | 3                                | $\overline{4}$ |              |                  | MPE:<br>$(2^{3}+(2^{3})+(4^{4}+4)+(3^{2}+2)+(2^{3})+(2^{4}+4+4^{4})+(3^{4}+2+2^{4})+(2^{4}+12+2^{4})+(2^{4}+12+2^{4})+(2^{4}+12+2^{4})+(2^{4}+12+2^{4})+(2^{4}+12+2^{4})+(2^{4}+12+2^{4})+(2^{4}+12+2^{4})+(2^{4}+12+2^{4})+(2^{4}+12+2^{4})+(2^{4}+12+2^{4})+(2^{4}+12+2^{4})+(2^{4}+12+2^{4})+(2^{4}+12+2^{$ |                          |                          |
| Sektor usaha                   | 3                                | 3              |              |                  | $2)+(2^3)$                                                                                                    |                          |                          |
| Alamat<br>usaha                | $\overline{4}$                   |                |              |                  | MPE: $8+8+256+9+8+9+8+1+16$<br>MPE: 331                                                                                                    |                          |                          |
| Sumber<br>pendapatan<br>lain   | $\overline{2}$                   | 3              |              |                  | Untuk mendapatkan nilai MPE.<br>nilai alternatif $\land$ nilai bobot.                                                                                                    | Diatas adalah perhitung  |                          |
| Maksud<br>permohonan<br>kredit | 3                                | $\overline{4}$ |              | Tidak            | alternatif Bambang $=$ 331.<br>Tabel 8. Perhitungan Untu                                                                                                    |                          | <b>Nilai</b>             |
| Jumlah yang<br>diminta         | $\overline{2}$                   | $\overline{4}$ | 304          | layak<br>mendapa | <b>Kriteria</b><br>Jenis                                                                                                    | <b>Bobot</b><br>3        | altern<br>$\overline{4}$ |
| Jangka<br>waktu                | 3                                | 3              |              | t kredit         | pekerjaan<br>Sektor usaha                                                                                                    | 3                        | 3                        |
| angsuran<br>Kelengkapa         |                                  |                |              |                  | Alamat<br>usaha                                                                                                    | $\overline{\mathcal{A}}$ | $\overline{4}$           |
| n berkas<br><b>BI</b> Cheking  | $\overline{2}$<br>$\overline{2}$ | 4<br>4         |              |                  | Sumber<br>pendapatan                                                                                                    | $\overline{2}$           | 2                        |
| Jaminan                        | 3                                | 4              |              |                  | lain<br>$M_0$ <sub>c</sub> $d$                                                                                                    |                          |                          |
|                                |                                  |                |              |                  |                                                                                                    |                          |                          |

Proses Perhitungan:

MPE:  $(4^3)+(3^3)+(1^4)+(3^2)+(4^3)+(4^2)+(4^2)+(3^3)+(4^2)+(4^2)$  $2)+(4^3)$ MPE: 64+27+1+9+64+16+27+16+16+64 MPE: 304

Diatas adalah perhitungan mencari nilai MPE. Untuk mendapatkan nilai MPE, dilakukan dengan cara nilai alternatif ^ nilai bobot. Hasil untuk perhitungan alternatif Rahma  $= 304$ .

**Tabel 7. Perhitungan Untuk Alternatif Bambang**

|                                |                | <b>Nilai</b>   | <b>Nilai</b> |                           |
|--------------------------------|----------------|----------------|--------------|---------------------------|
| Kriteria                       | <b>Bobot</b>   | alternatif     | <b>MPE</b>   | Ket                       |
| Jenis<br>pekerjaan             | 3              | 2              |              |                           |
| Sektor<br>usaha                | 3              | $\overline{2}$ |              |                           |
| Alamat<br>usaha                | $\overline{4}$ | $\overline{4}$ |              |                           |
| Sumber<br>pendapatan<br>lain   | $\overline{2}$ | 3              |              |                           |
| Maksud<br>permohonan<br>kredit | 3              | $\overline{2}$ | 331          | Tidak<br>layak<br>mendapa |
| Jumlah<br>yang<br>diminta      | $\overline{2}$ | 3              |              | t kredit                  |
| Jangka<br>waktu<br>angsuran    | 3              | $\overline{2}$ |              |                           |
| Kelengkapa<br>n berkas         | $\overline{2}$ | $\mathbf{1}$   |              |                           |
| <b>BI</b> Cheking              | $\overline{2}$ | 4              |              |                           |
| Jaminan                        | 3              | $\overline{2}$ |              |                           |

 $(2^3)+(2^3)+(4^4)+(3^2)+(2^3)+(3^2)+(3^2)+(2^3)+(1^2)+(4^2)$  $2)+(2^3)$ 

MPE: 8+8+256+9+8+9+8+1+16+8

Diatas adalah perhitungan mencari nilai MPE. Untuk mendapatkan nilai MPE, dilakukan dengan cara nilai alternatif ^ nilai bobot. Hasil untuk perhitungan alternatif Bambang = 331.

**Tabel 8. Perhitungan Untuk Alternatif Rima**

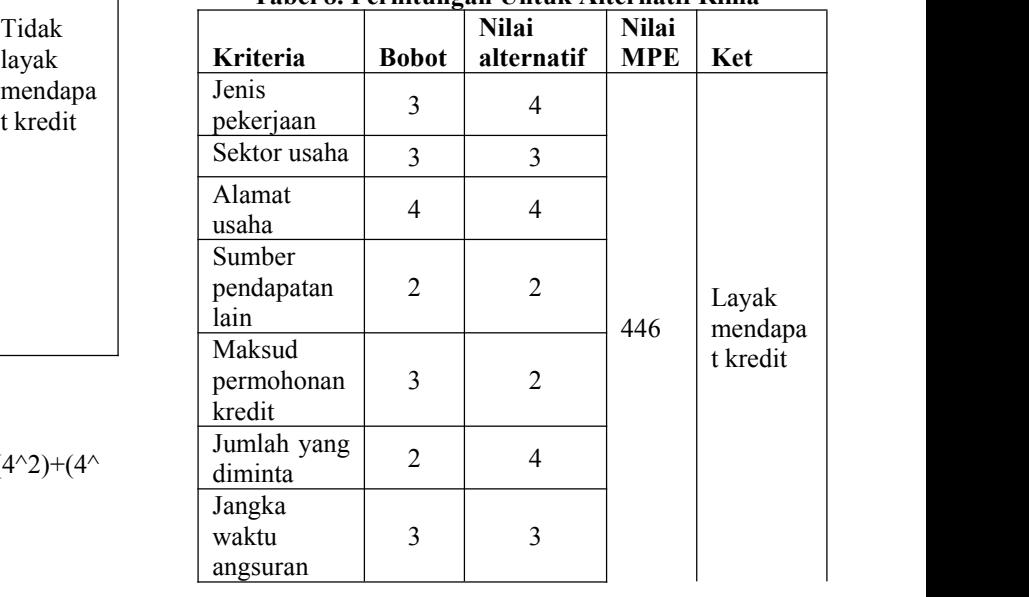

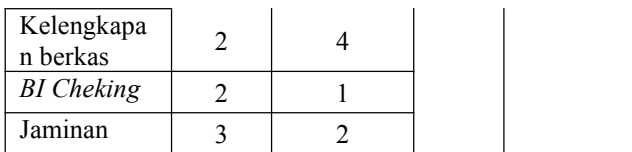

Proses Perhitungan:

MPE:

 $(4^3)+(3^3)+(4^4)+(2^2)+(2^3)+(4^2)+(4^2)+(3^3)+(4^2)+(1^2)$  $2)+(3^3)$ 

MPE: 64+27+256+4+8+16+27+16+1+27

MPE: 446

Diatas adalah perhitungan mencari nilai MPE. Untuk mendapatkan nilai MPE, dilakukan dengan cara nilai alternatif^ nilai bobot. Hasil untuk perhitungan alternatif Rima  $=$  446.

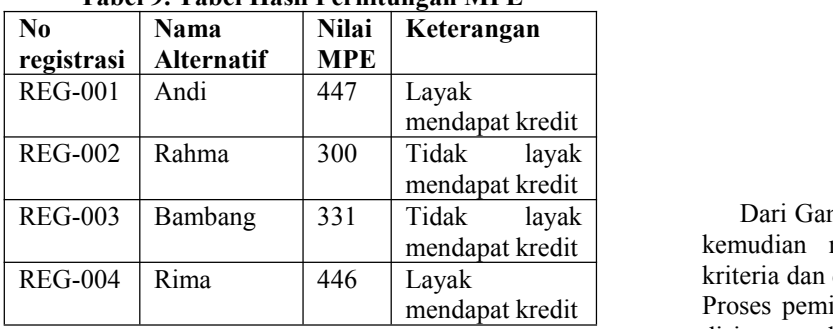

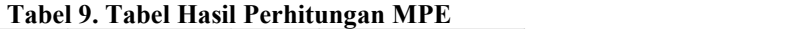

Dari tabel 9. diatas dapat dilihat hasil pembuatan lap<br>nombor berkendingan Eksponensial maka anak diatangkan di terletakan di diatangkan di terletakan di terletakan perhitungan Metode Perbandingan Eksponensial maka hasil tertinggi yang sangat disarankan untuk untuk mendapat kredit yaitu alternatif Andi dengan nilai 447. Karena pada batasan masalah sudah diberikan batas nilai alternatif yang dikatakan layak mendapat kredit yaitu 400 dan dibawahnya itu maka dikatakan tidak layak mendapat kredit umtuk mendapat kredit maka alternatif yang layak mendapatkredit ada dua yaitu alternatif Rima dan alternatif Andi sedangkan yang tidak layak mendapat kredit yaitu alternatif Rahma dan Bambang.

# **4. RANCANGAN SISTEM**

#### **4.1** *Flowchart Sistem*

Di bawah ini adalah tahapan alur jalan program<br>
tam pandukung keputusan pemberian kredit nada alur lai bobot kriteria sistem pendukung keputusan pemberian kredit pada Bank Perkreditan Rakyat Kota Samarinda menggunakan metode perbandingan eksponensial adalah sebagai berikut:

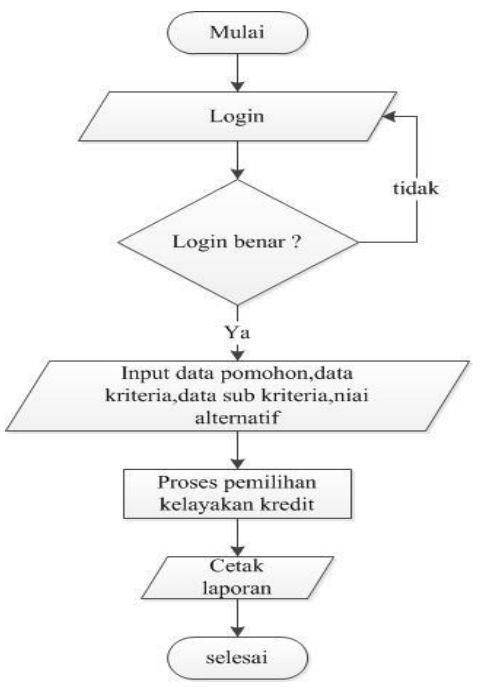

**Gambar 2.** *Flowchart* **Sistem**

Dari Gambar diatas *Flowchart* program dimulai *login* kemudian menginputkan data pemohon, *input* data kriteria dan dilanjutkan dengan menginput nilai alternatif. Proses pemilihan kelayakan pemberian kredit kemudian disimpan di *database* hasil untuk dijadikan bahan pembuatan laporan penerima kredit.

**4.2***Flowchart* **Proses Perhitungan Metode Perbandingan Eksponensial**

Tahapan proses perhitungan metode perbandingan eksponesial untuk menentukan nama pemohon yang layak untuk menerima kredit pada Bank Perkreditan Rakyat Kota Samarinda dapat dilihat di gambar sebagai berikut:

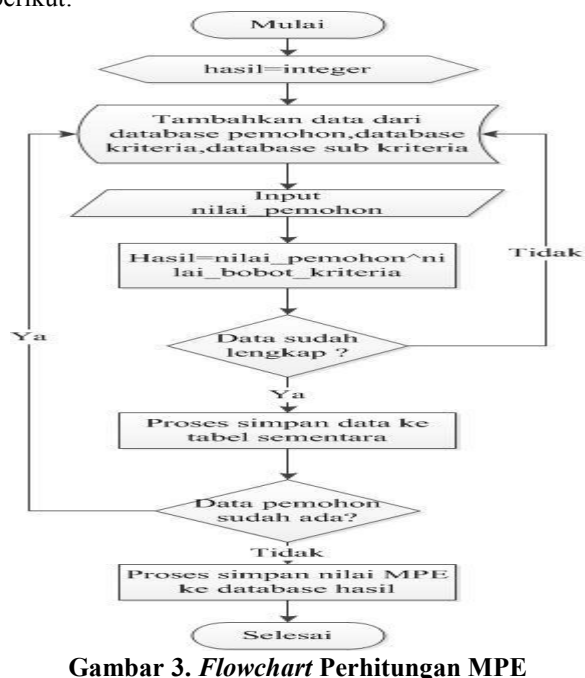

Pada Gambar diatas *Flowchart* Perhitungan Metode Perbandingan Eksponensial dimulai dari proses pengambilan data yang sudah tersimpan didalam *database* yaitu dari tabel pemohon,tabel kriteria,tabel dan tabel sub kriteria setelah proses pengambilan data didalam tabel sudah selesai maka dilanjunkan ke pengiunputan nilai bobot kriteria yang sudah ada pada tabel sub krtieria. setelah melakukan penginputan nilai dilanjutkan keproses penyimpanan nilai pemohon ke dalam *database* dan dari nilai-nilai dari setiap kriteria yang tersimpan di tabel sementara akan diproses menjadi sebuah nilai alternatif untuk penilaian terhadap kelayakan kredit yang akan disimpan di tabel hasil.

# **4.3 Basis Data**

5. Tabel *Login*

Nama tabel : tb *login* Field kunci : *username*<br>Fungsi : untuk mer Fund the *Lusername*<br>Funtuk menyimpan data *login*<br>Field Kunci **Tabel 10. Struktur Tabel** *Login*

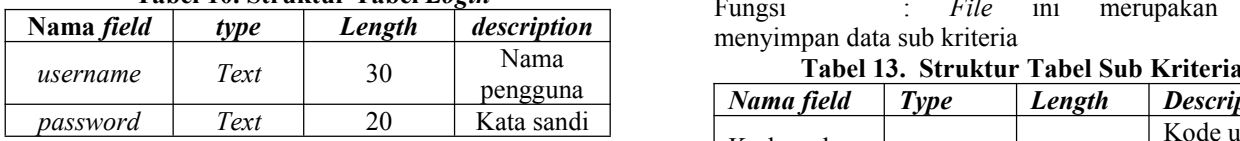

6. Tabel Pemohon

| Nama Tabel             | $:$ tb pemohon |     |                  | Nar  |
|------------------------|----------------|-----|------------------|------|
| Field Kunci            | : kode pemohon |     |                  | krit |
| Fungsi                 | : File         | ini | merupakan tempat | Koo  |
| menyimpan data pemohon |                |     |                  | krit |

**Tabel 11. Struktur Tabel Pemohon**

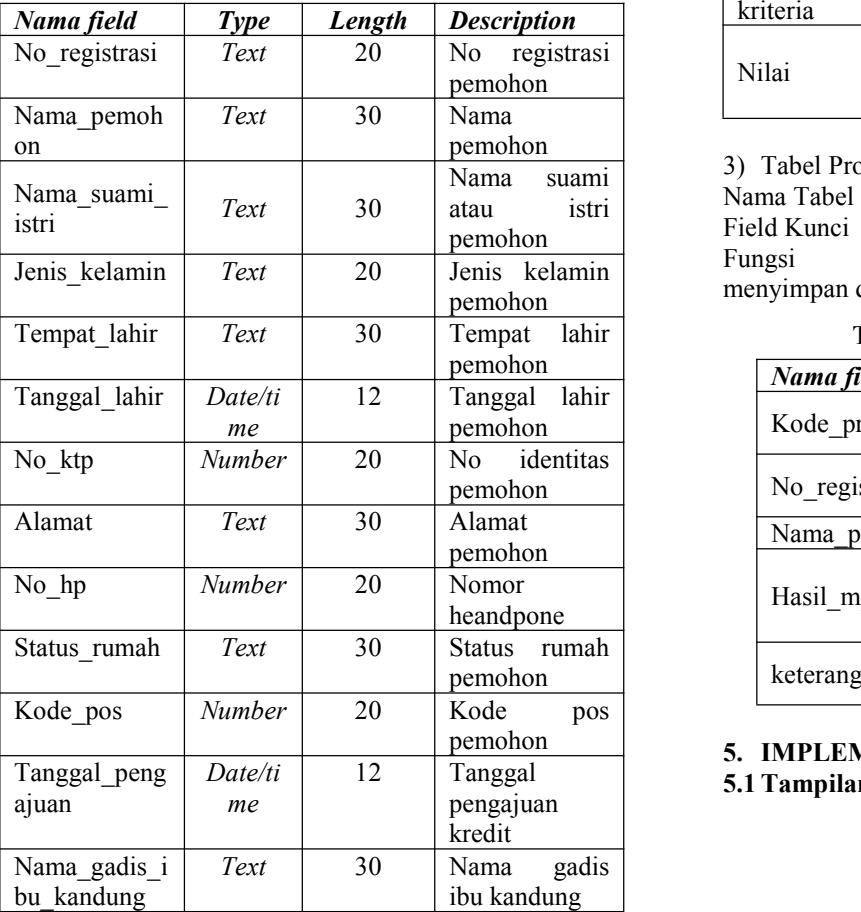

1) Tabel Data Kriteria Nama Tabel : tb kriteria

#### : Kode kriteria

: *File* ini merupakan tempat menyimpan data*-*data kriteria*.*

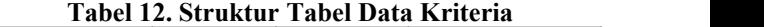

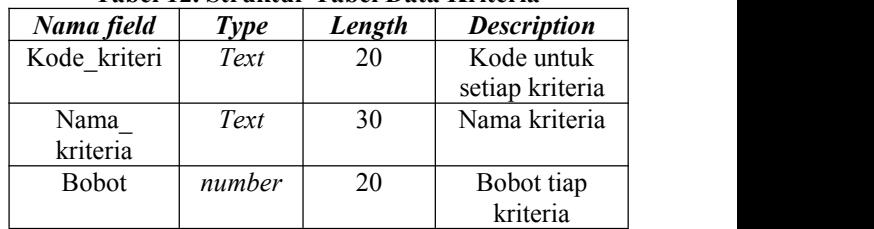

2) Tabel Sub Kriteria

: tb\_sub\_kriteria

: kode sub kriteria

: *File* ini merupakan tempat

**Tabel 13. Struktur Tabel Sub Kriteria**

| Nama field           | <b>Type</b>   | Length | <b>Description</b>                       |  |
|----------------------|---------------|--------|------------------------------------------|--|
| Kode sub<br>kriteria | Text          | 20     | Kode untuk<br>setiap<br>sub<br>kriteria  |  |
| Nama sub<br>kriteria | Text          | 30     | sub<br>Nama<br>kriteria                  |  |
| Kode<br>kriteria     | Text          | 20     | Nilai setiap<br>sub kriteria             |  |
| Nama<br>kriteria     | Text          | 30     | Nama kriteria                            |  |
| Nilai                | <b>Number</b> | 20     | Nilai untuk<br>setiap<br>sub<br>kriteria |  |

3) Tabel Proses MPE

Nama Tabel : tb hasil Field Kunci : kode\_proses<br>Fungsi : File ini

Fungsi : *File* ini merupakan tempat menyimpan data hasil MPE pemohon

**Tabel 14. Struktur Tabel Hasil**

| Nama field    | <b>Type</b> | Length | <b>Description</b>                 |
|---------------|-------------|--------|------------------------------------|
| Kode proses   | Text        | 20     | Kode untuk<br>setiap proses        |
| No registrasi | Text        | 20     | No registrasi<br>pemohon           |
| Nama pemohon  | Text        | 30     | Nama pemohon                       |
| Hasil mpe     | Text        | 20     | Hasil<br>perhitungan<br><b>MPE</b> |
| keterangan    | Text        | 30     | Keterangan<br>hasil                |

**5. IMPLEMENTASI** pemohon

**5.1Tampilan Utama**

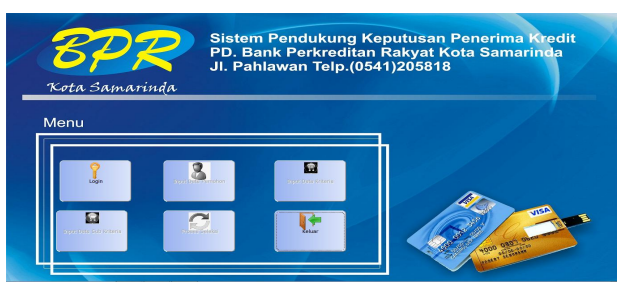

# **Gambar 4. Gambar Menu Utama**

Gambar 4. menjelaskan tombol-tombol yang ada pada menu utama yaitu tombol *login* untuk masuk ke *form login*, tombol tambah data pemohon untuk masuk ke *form* tambah data pemohon, tombol tambah data kriteria untuk masuk ke *form* tambah kriteria, tombol tambah sub kriteria untuk masuk ke *form* tambah data sub kriteria, tombol proses seleksi untuk masuk ke *form* proses seleksi dan tombol keluar untuk keluar dari aplikasi.

# **5.2 Tampilan** *Login*

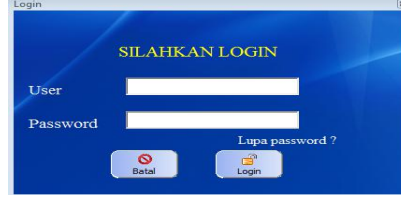

**Gambar 5 Menu** *Login*

Pada gambar 5. diatas menjelaskan tentang menu *login* dimana untuk mengaktifkan tombol tambah data pemohon, tambah data kriteria, tambah data sub kriteria dan tombol proses seleksi harus mengisi *username* dan *password* dengan benar. Terdapat juga menu untuk *user* jika lupa *password* yang langsung menuju ke *form* ganti *password.*

# **5.3 Tampilan** *Form* **Ganti***Password*

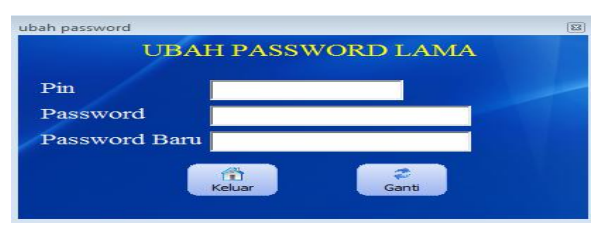

## **Gambar 5. Menu Ganti** *Password*

Pada gambar 5. diatas menjelaskan tentang menu ganti *password* yang digunakan para user jika lupa *password* dengan memasukkan Pin, *username* dan *password* baru kemudian tekan tombol simpan untuk menyimpan perubahan *password* baru.

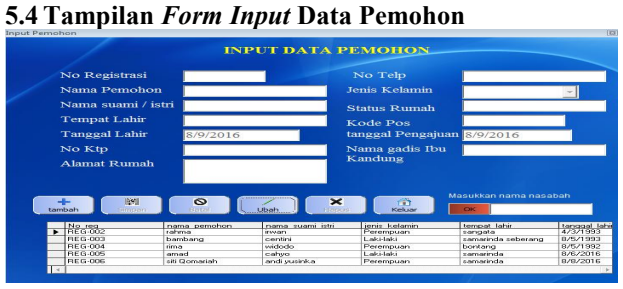

#### **Gambar 6.** *Form Input* **Data Pemohon**

Gambar 6. menjelaskan tampilan *form input* data pemohon. *form* ini berfungsi untuk menambah data pemohon baru, menyimpan, mencari, mengedit, dan menghapus data pemohon. Dan pada *form* ini juga terdapat filter yang berfungsi untuk menyaring nama pemohon yang akan dicari. Data pemohon yang telah di*input* akan disimpan dalam tabel data pemohon. **5.5Tampilan** *Form Input* **Kriteria**

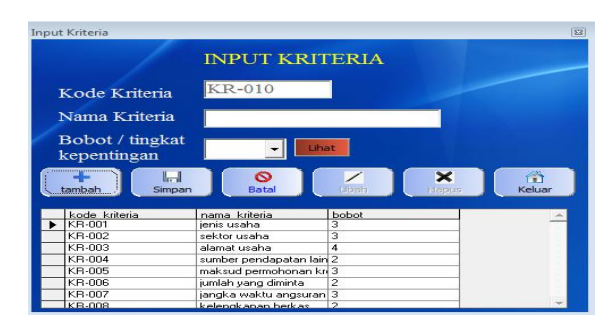

**Gambar 7. Menu** *Input* **Kriteria**

Penjelasan untuk gambar 7 yaitu *from* yang berfungsi untuk menginput jenis jenis kriteria. Pada menu terdapat menu tambah untuk menambah jenis kriteria, menu simpan untuk menyimpan kriteria baru, menu edit untuk merubah kriteria, menu hapus untuk menghapus jenis kriteria, menu batal dan menu keluar.

#### **5.6Tampilan** *Form Input* **Sub Kriteria**

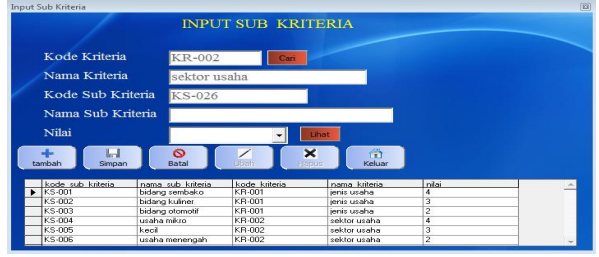

**Gambar 8.** *Form* **Sub Kriteria**

Gambar 8. yaitu Tampilan halaman *Form* sub kriteria ini berfungsi untuk menambah sub kriteria dan disimpan di tabel sub kriteria. Pada *form* ini hanya memanggil data dari tabel jenis kriteria dan menambahkan nilai berdasarkan tingkat kepentingan di setiap sub kriteria. Tersedia juga menu untuk menambah, edit, simpan, hapus batal, dan keluar.

# **5.7 Tampilan** *Form* **Proses Seleksi**

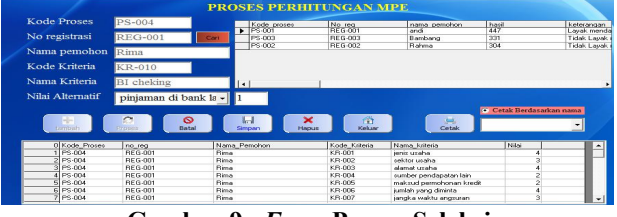

**Gambar 9.** *Form* **Proses Seleksi**

Gambar 9. merupakan Tampilan *form* proses. *from* ini berfungsi untuk menyeleksi pemohon yang akan mengajukan kredit. data yang digunakan berasal dari tabel pemohon, tebel kriteria dan sub kriteria kemudian diinputkan nilai alternatif yan diambil dari tabel sub kriteria dan disimpan ke tabel sementara. Setelah semua kriteria selesai diinput makan akan di proses dengan perhitungan metode perbandingan eksponensial dan disimpan pada tabel hasil. Tersedia juga tombol untuk cetak laporan keseluruhan dan cetak data menurut nama pemohon.

# **5.8 Tampilan Laporan Hasil Seleksi**

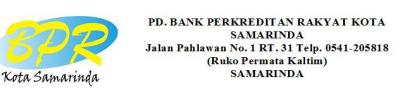

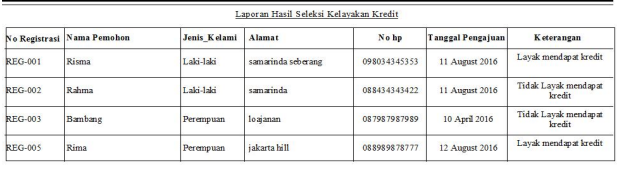

Samarinda, 14 August 2016 admin kredit

#### **Gambar 10. Laporan Hasil Seleksi**

Gambar 4.15 merupakan *form* laporan hasil seleksi. Laporan ini hanya mencetak no registrasi, nama pemohon, jenis kelamin, alamat, no telpon, tanggal pengajuan dan keterangan kelayakan.

#### **5.9 Tampilan Laporan Menurut Nama Pemohon**

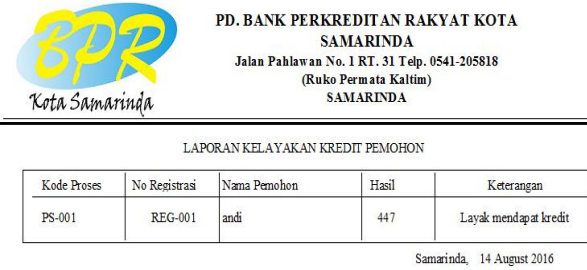

Admin Kredit

Dinda

# **Gambar 11. Laporan Kelayakan Kredit Pemohon**

Gambar 11. meupakan Laporan Kelayakan Kredit menurut Nama Pemohon.Laporan ini hanya mencetak data yang ada di tabel hasil yaitu kode proses, nomor registrasi, nama pemohon, hasil yang didapat pemohon dari perhitungan MPE dan keterangan kelayakan pemohon.

# **5.10 Pengujian Sistem**

Pengujian sistem berguna untuk mengetahui sejauh mana yang telah dibuat dapat diterima dengan baik oleh pengguna. Hal ini dilakukan untuk mengetahui dimana kekurangan dari aplikasi ini.

Pengujian selanjutnya dilakukan dengan metode *White box,* dan hal-hal yang diujikan adalah fungsional sistem.

#### **5.10.1 Pengujian** *Black Box* **Tabel 15. Pengujian** *Black box*

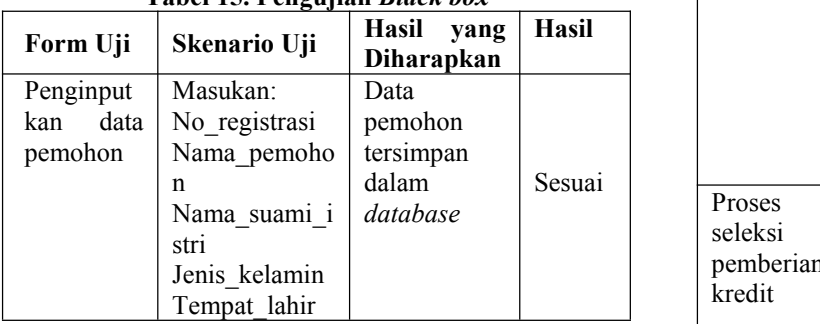

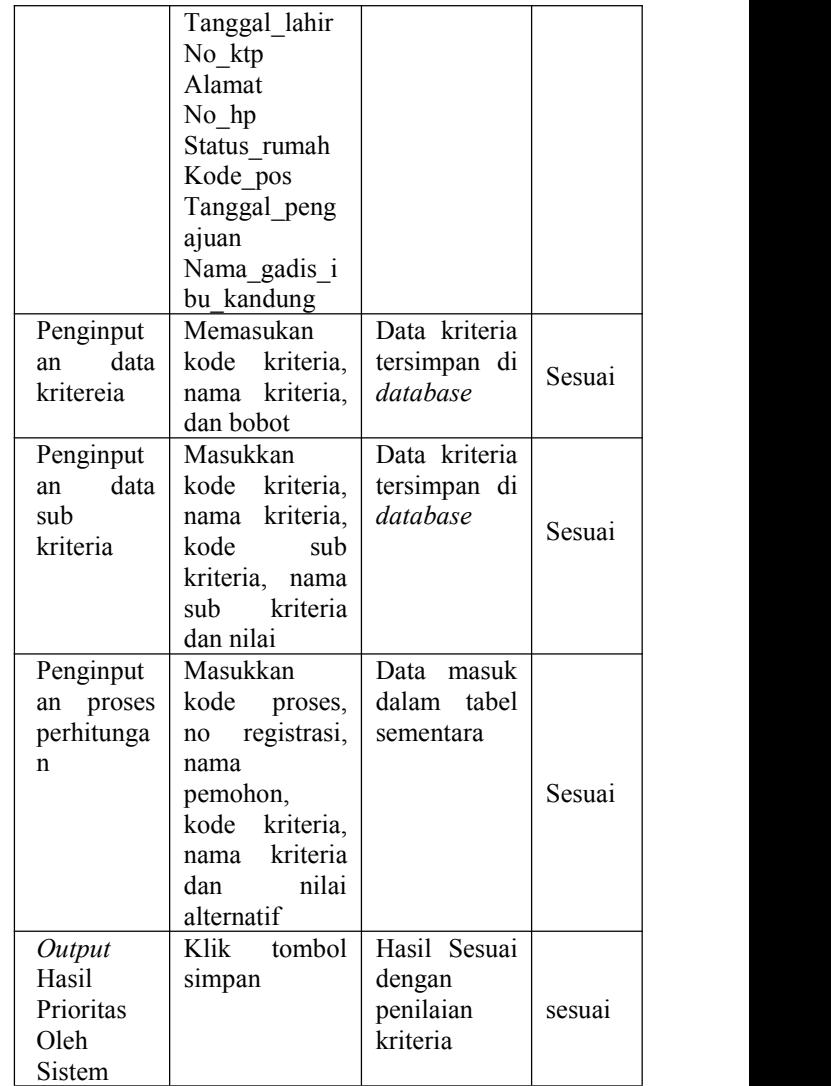

#### **5.11 Pengujian** *White Box Testing* **Tabel 16. Pengujian** *White Box*

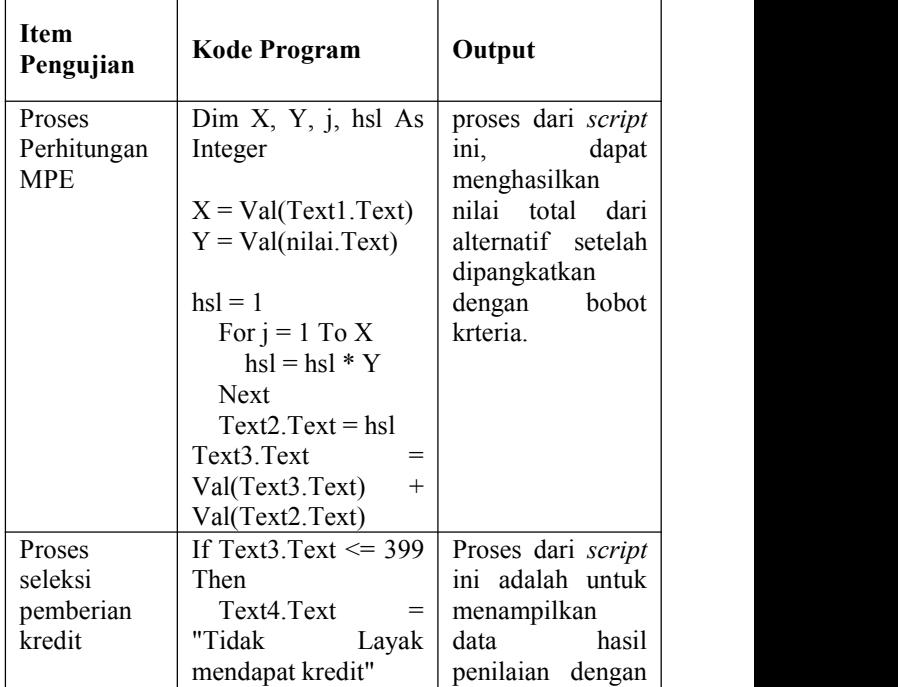

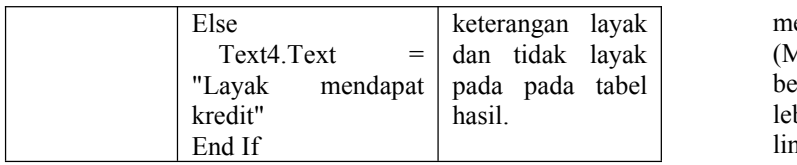

# **6. KESIMPULAN**

Berdasarkan hasil penelitian dan pembahasan serta uraian-uraian pada bab-bab sebelumnya, maka dapat diambil beberapa kesimpulan, yaitu :

- 1. Sistem pendukung keputusan ini dibuat dengan permodelan yang memperhatikan faktor-faktor berupa jenis pekerjaan, sektor usaha, alamat usaha, sumber pendapatan lain, maksud permohonan kredit, jumlah yang diminta, jangka waktu angsuran, kelengkapan berkas, BI cheking dan jaminan yang digunakan sebagai kriteria penilaian dan pemberian bobot.
- 2. Sistem pendukung keputusan pemberian kredit ini bersifat dinamis karena faktor-faktor baru dan nilai bobotnya dapat diubah dan ditambah sesuai dengan kebutuhan.

Hasil penilaian calon nasabah yang diperoleh dapat memberikan penilaian dan status layak atau tidak layaknya calon nasabah berdasarkan standar nilai minimum yang telah ditetapkan yaitu 400 poin pada sistem administrator.

# **7. SARAN**

Penelitian yang penulis lakukan dirasa masih jauh dari sempurna. Untuk penelitian selanjutnya disarankan hal-hal sebagai berikut:

1. Sistem pendukung keputusan pemberian kredit pada Bank Perkredit Rakyat Kota Samarinda

keterangan layak menggunakan Metode Perbandingan Eksponensial dan tidak layak (MPE) dapat dikembangkan lagi dalam sistem berbasis *web/online* sehingga penerapanya juga akan lebih beragam dan dapat digunakan untuk ruang lingkup masyarakat yang lebih luas*.*

- 2. Sistem pendukung keputusan pemberian kredit dapat dikembangkan dengan metode selain MPE, misalnya seperti metode MEEP,SAW, WP, AHP, TOPSIS dan lain-lain.
- 3. Diharapkan agar dapat menjadi sumber referensi dan bahan pembelajaran untuk melakukan penelitian dengan objek berbeda tidak hanya pada seleksi pemberian kelayakan kredit.

Sistem ini seharusnya dikembangkan dan perlu ditambah dengan informasi yang lebih akurat sehingga sistem seperti ini dapat dipergunakan perusahaan perkreditan manapun.

# **8. DAFTAR PUSTAKA**

- Budisantoso Totok, Triandaru Sigit, 2006. *Bank dan Lembaga Keuangan Lain*. Jakarta: Salemba Empat.
- Eriyatno dan Fajar Sofyar. 2007. *Riset Kebijakan, Metode Penelitian untuk Pascasarjana*. Bogor: IPB Press.
- Kusrini, Mukhsin, A. 2007. *Sistem Pendukung Keputusan*. Jakarta: Penerbit Gava Media.
- Tjoekam, Moh, 2009. *Perkreditan bisnis intibank komersial.* Jakarta: PT.Gramedia.